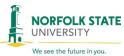

# **INVENTORY CHANGE FORM**

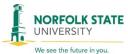

| vve see tr                                     | ie future in you.                                                |                                                                                                    |                                                                     |                                                             |                     |                                                                                                    |                                       | We see the future in you.                    |
|------------------------------------------------|------------------------------------------------------------------|----------------------------------------------------------------------------------------------------|---------------------------------------------------------------------|-------------------------------------------------------------|---------------------|----------------------------------------------------------------------------------------------------|---------------------------------------|----------------------------------------------|
|                                                |                                                                  | SECTION A - TRANS                                                                                                    | SAC                                                                 | TION IDE                                                    | NTIFI               | CATION                                                                                                    |                                       |                                              |
|                                                |                                                                  | Equipment Request:                                                                                                    |                                                                     | Transfe                                                     | r                   | Dispos                                                                                                    | al                                    |                                              |
| From (Asset                                    | Steward):                                                        |                                                                                                    | То                                                                  | (Asset Stev                                                 | vard):              |                                                                                                    |                                       |                                              |
| From (Depar                                    | tment Name):                                                     |                                                                                                    | То                                                                  | (Departme                                                   | nt Nan              | ne):                                                                                                    |                                       |                                              |
| From (Buildi                                   | ng Name):                                                        |                                                                                                    | То                                                                  | (Building N                                                 | lame):              |                                                                                                    |                                       |                                              |
| From (Room                                     | /Location Numb                                                   | er):                                                                                                    | To (Room/Location Number):                                          |                                                             |                     |                                                                                                    |                                       |                                              |
|                                                | Device / Eq                                                      | uipment Type(s):                                                                                                    | Disposal Type / Instructions:                                       |                                                             |                     |                                                                                                    |                                       |                                              |
| Desktop                                        | / Laptop Compu                                                   | ter                                                                                                    | Cannibalized (Include explanation in Justification)                 |                                                             |                     |                                                                                                    |                                       |                                              |
| Furnitur                                       | е                                                                |                                                                                                    | Casualty Loss (Include explanation in Justification)                |                                                             |                     |                                                                                                    |                                       |                                              |
| Printer /                                      | Fax                                                              |                                                                                                    | Gift / Donation (Include donor info in Justification)               |                                                             |                     |                                                                                                    |                                       |                                              |
| Routers                                        | / Switches                                                       |                                                                                                    | Lost / Missing Inventory (Include Explanation/Attach Police Report) |                                                             |                     |                                                                                                    |                                       |                                              |
| Server                                         |                                                                  |                                                                                                    | Returned for Replacement (Include Vendor info in Justification)     |                                                             |                     |                                                                                                    |                                       |                                              |
| ☐ ShoreTe                                      | l / Mobile Phone                                                 |                                                                                                    | Sale or Trade-in (Include Vendor / Buyer info in Justification)     |                                                             |                     |                                                                                                    |                                       |                                              |
| Tablets (                                      | i.e. iPads, surfac                                               | e pro)                                                                                                    |                                                                     | Stolen (In                                                  | clude E             | xplanatio                                                                                                    | n/Attach Police                       | e Report)                                    |
| Transpo                                        | rtation Equipmen                                                 | nt                                                                                                    |                                                                     | Surplus to                                                  | Ware                | house                                                                                                    |                                       |                                              |
| Other                                          |                                                                  |                                                                                                    |                                                                     |                                                             |                     |                                                                                                    |                                       |                                              |
| Sanitize Med                                   | lia (Clean Equipn                                                | nent for Transfer)                                                                                                    |                                                                     | Yes                                                         |                     | No                                                                                                    |                                       |                                              |
|                                                |                                                                  | Data Typ                                                                                                    | pe / .                                                              | Justificatio                                                | n                   |                                                                                                    |                                       |                                              |
| Sensitive                                      | (Data that contai                                                | ns personal and/or confidential info)                                                                                                    |                                                                     | Non-Sens                                                    | itive               |                                                                                                    |                                       |                                              |
|                                                |                                                                  |                                                                                                    |                                                                     |                                                             |                     |                                                                                                    |                                       |                                              |
|                                                |                                                                  | SECTION B – EQUI                                                                                                    | PM                                                                  | ENT IDEN                                                    | ITIFIC              | ATION                                                                                                    |                                       |                                              |
| Asset Tag<br>Number                            | Building/<br>Room                                                | Description                                                                                                    | Description                                                         |                                                             | Make/               | Model                                                                                                    | Serial #                              | Media Serial #<br>(i.e. Hard Drives, Memory) |
|                                                |                                                                  |                                                                                                    |                                                                     |                                                             |                     |                                                                                                    |                                       |                                              |
|                                                |                                                                  |                                                                                                    |                                                                     |                                                             |                     |                                                                                                    |                                       |                                              |
|                                                |                                                                  |                                                                                                    |                                                                     |                                                             |                     |                                                                                                    |                                       |                                              |
|                                                |                                                                  |                                                                                                    |                                                                     |                                                             |                     |                                                                                                    |                                       |                                              |
| As the "Asse<br>Information T<br>State Univers | t Steward" listed a<br>echnology Service<br>ity Procedures for I | above, by signing below you affirm that is (ITS) or University Warehouse for syst Media Sanitization. The Information Secu University Warehouse for irreparable data | t the<br>em tra<br>rity (<br>ta des                                 | media listed<br>ansfer saniti<br>Officer (ISO<br>struction. | d above<br>zation o | and/or attor attor | tached has been<br>le data destructio | n in accordance with Norfolk                 |
|                                                |                                                                  | SECTION C – DEPA                                                                                                    |                                                                     |                                                             |                     | CATION                                                                                                    |                                       |                                              |
|                                                |                                                                  | Originati                                                                                                    |                                                                     | <b>Departme</b>                                             |                     |                                                                                                    |                                       |                                              |
| Asset Steward Signature:                       |                                                                  |                                                                                                    | Phone No:                                                           |                                                             |                     | Date:                                                                                                    |                                       |                                              |
| Approved by                                    | Department He                                                    |                                                                                                    |                                                                     | Phone No:                                                   |                     |                                                                                                    |                                       | Date:                                        |
|                                                |                                                                  | Information '                                                                                                    | Tech                                                                | inology Se                                                  | ervices             | 5                                                                                                    |                                       |                                              |
| Data Cleared                                   | by ITS:                                                          |                                                                                                    |                                                                     | Phone No:                                                   |                     |                                                                                                    |                                       | Date:                                        |
|                                                |                                                                  | Receivii                                                                                                    | ng D                                                                | epartmen                                                    | it                  |                                                                                                    |                                       |                                              |
| Received by:                                   |                                                                  |                                                                                                    |                                                                     | Phone No:                                                   |                     |                                                                                                    |                                       | Date:                                        |
| By signing as data destruction                 | , the Warehouse E                                                | Imployee below you affirm that the mediorfolk State University Procedures for Milble data destruction according to University                                        | ia list<br>edia s                                                   | ted above ha<br>Sanitization.<br>Media Sanitiz              | The W               | arehouse 1                                                                                                    |                                       | y Warehouse for irreparable                  |
|                                                |                                                                  | Centra                                                                                                    | I W                                                                 | arabauca                                                    |                     |                                                                                                    |                                       |                                              |
|                                                |                                                                  |                                                                                                    | 11 VV                                                               | arenouse                                                    |                     |                                                                                                    |                                       |                                              |

Reset Form

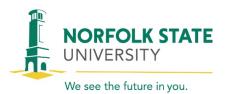

### **INVENTORY CHANGE FORM (Section B Continued)**

| <b>Employee Name</b> | Phone Number | Email Address | Department | Ticket Number |
|----------------------|--------------|---------------|------------|---------------|
|                      |              |               |            |               |

|                     |                   | SECTION B – EQUIPMENT IDE | NTIFICATION (Continue | ed)      |                |
|---------------------|-------------------|---------------------------|-----------------------|----------|----------------|
| Asset Tag<br>Number | Building/<br>Room | Description               | Make/Model            | Serial # | Media Serial # |
|                     |                   |                           |                       |          |                |
|                     |                   |                           |                       |          |                |
|                     |                   |                           |                       |          |                |
|                     |                   |                           |                       |          |                |
|                     |                   |                           |                       |          |                |
|                     |                   |                           |                       |          |                |
|                     |                   |                           |                       |          |                |
|                     |                   |                           |                       |          |                |
|                     |                   |                           |                       |          |                |
|                     |                   |                           |                       |          |                |
|                     |                   |                           |                       |          |                |
|                     |                   |                           |                       |          |                |
|                     |                   |                           |                       |          |                |
|                     |                   |                           |                       |          |                |
|                     |                   |                           |                       |          |                |
|                     |                   |                           |                       |          |                |
|                     |                   |                           |                       |          |                |
|                     |                   |                           |                       |          |                |
|                     |                   |                           |                       |          |                |
|                     |                   |                           |                       |          |                |
|                     |                   |                           |                       |          |                |

**Reset Form** 

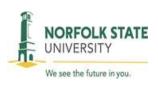

# INVENTORY CHANGE FORM INSTRUCTIONS

### 1. SECTION A – TRANSACTION IDENTIFICATION

- a. Equipment Request 'Transfer'
  - Select this box if you are transferring equipment from one NSU facility/department/location/floor to another NSU facility/department/location/floor.
  - ii. Fill out the transfer information, which includes: <u>From</u> asset steward, <u>To</u> asset steward. <u>From</u> department, <u>To</u> department. <u>From</u> Building, <u>To</u> Building, <u>From</u> Room/location, <u>To</u> Room/location.
  - iii. Device / Equipment Type(s) Select the category that describes the equipment you are transferring.
  - iv. Sanitize Media ITS/Media equipment will need to be sanitized before the transfer can be complete. Please check 'Sanitize Media' 'Yes' for the following device types:
    - a. Desktop / Laptop Computer
    - b. Printer / Fax
    - c. Server
    - d. ShoreTel / Mobile Phone
    - e. Tablets (i.e. iPads, surface pro)
  - v. Disposal Type / Instructions not required to be completed when transferring an asset.
  - vi. Data Type / Justification
    - 1. Sensitive Select this box if the equipment you are transferring contains sensitive and personal information. Sensitive data is any data of which can compromise the confidentiality, integrity and/or availability and could have a material adverse effect on NSU interests, the conduct of NSU programs or the privacy to which individuals are entitled. Examples are: computers, laptops, tablets, mobile phones, servers, etc.
    - 2. Non-sensitive Select this box if the equipment you are transferring does not contain sensitive and personal information. Examples are: printers, fax machines, switches, routers, etc.
    - 3. Justification is not required when transferring equipment.
  - vii. Continue to Section B Equipment Identification
- b. Equipment Request 'Disposal'
  - i. Select this box if you are disposing of an NSU asset.
  - ii. Fill out: <u>From Steward. From Department. From Building. From Room/Location Number.</u>
  - iii. Device / Equipment Type(s) Select the category that describes the equipment you are disposing.
  - iv. Sanitize Media ITS/Media equipment will need to be sanitized before the disposal can be complete. Please check 'Sanitize Media' 'Yes' for the following device types:
    - a. Desktop / Laptop Computer
    - b. Printer / Fax

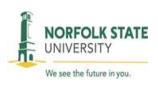

## INVENTORY CHANGE FORM INSTRUCTIONS

- c. Server
- d. ShoreTel / Mobile Phone
- e. Tablets (i.e. iPads, surface pro)
- v. Disposal Type / Instructions Select the category that describes the equipment you are disposing. Include an explanation in the 'Justification' area.
- vi. Data Type / Justification
  - 1. Sensitive Select this box if the equipment you are disposing contains sensitive and personal information. Sensitive data is any data of which can compromise the confidentiality, integrity and/or availability and could have a material adverse effect on NSU interests, the conduct of NSU programs or the privacy to which individuals are entitled. Examples are: computers, laptops, tablets, mobile phones, servers, etc.
  - 2. Non-sensitive Select this box if the equipment you are disposing does not contain sensitive and personal information. Examples are: printers, fax machines, switches, routers, etc.
  - 3. Justification An explanation is required for asset disposals.
- vii. Continue to Section B Equipment Identification.

#### 2. SECTION B – EQUIPMENT IDENTIFICATION

- a. This section is required for both transfers and disposals.
  - i. Asset Tag Number record the NSU asset tag/sticker number.
  - ii. Building/Room record the NSU building and NSU room number that the asset will reside in when picked up by the warehouse.
  - iii. Description record a brief description of the asset.
  - iv. Make/Model record the make/model of the asset.
  - v. Serial # record the serial number of the asset.
  - vi. Media Serial # for ITS use only
  - vii. If additional space is needed, please include 'Section B Continued' attachment.
  - viii. Continue to Section C Department Identification

#### 3. SECTION C – DEPARTMENT IDENTIFICATION

- a. Originating Department
  - i. Asset Steward Signature, Phone Number and Date is required.
  - ii. Department Head Signature, Phone Number and Date is required.
- b. Information Technology Services
  - i. Data Cleared by ITS, Phone Number and Date is required
- c. Receiving Department
  - i. Received By, Phone Number and Date is required
- d. Central Warehouse
  - i. Central Warehouse will complete this section.